**ExtraPuTTY Crack 2022 [New]**

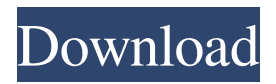

# **ExtraPuTTY Crack+ [Latest-2022]**

ExtraPuTTY For Windows 10 Crack is a Free, Open Source Command Line and Telnet Client based on PuTTY, the most popular SSH and Telnet Client for UNIX/Linux, Windows, Mac OS X, and other platforms. ExtraPuTTY is designed with usability in mind and it offers a simple, fast and efficient user interface to support the following features: - Provide access to a remote system's commands and logins using Telnet or SSH protocol. - Perform telnet sessions, perform remote command executions and transfer files using FTP protocol. - View and manage logins, sessions, hosts and hosts files of remote systems. - Save and restore sessions and host files to disk for later recovery. - The user can switch between SSH and Telnet sessions with ease. - Quickly run commands through a simple GUI menu. - Use ExtraPuTTY as a telnet client, a SSH client, a remote command console or an FTPLoader client. - Use the terminal window of PuTTY as a command-line console. - Special CLI commands to manage connections, sessions, hosts and FTP transfers. - Add and edit hosts files to allow remote access using Telnet or SSH protocols. - Help and documentation of each command. - Open the 'Configuration' window to configure PuTTY and its capabilities. - Automate login using Lua scripting. - Generate reports for the sessions using HTML syntax. - Supports separate windows for SSH, Telnet and FTP protocols. - Supports separate windows for SSH, Telnet and FTP protocols. - Supports multiple sessions and hosts. - Supports multiple sessions and hosts. - Supports multiple protocols (SSH, Telnet and FTP). - Supports multiple protocol sessions (SSH, Telnet and FTP). - Allows the user to use the same host in multiple sessions. - Allows the user to use the same host in multiple sessions. - Allows the user to use the same session in multiple protocols. - Allows the user to use the same session in multiple protocols. - Shows the output of each command line that is executed in the command line. - Has a Config. window to configure all the settings of ExtraPuTTY. - Has a Config. window to configure all the settings of ExtraPuTTY. - Automatically close open windows when you exit ExtraPuTTY. - Uses embedded Lua scripts for automation.

# **ExtraPuTTY With Full Keygen**

KeyMACRO is an advanced tool for Mac OS X. It allows you to trigger different keyboard combinations in a defined order with a single key. In fact, with this tool you can create new commands for Mac OS X, allowing you to trigger specific key combinations with a single key. For instance, if you press the F1 key, KeyMACRO will detect the Mac OS X keyboard layout and provide a list of possible command combinations. If you select the desired combination, this will be recorded as a new application keyboard macro. Now, you can type this new command and it will perform the same action as the selected key combination. KEYMACRO can also act as a hotkey application: When you press a predefined key combination, it will be recorded as an application hotkey. To activate it, you only need to type the command. You can set the default combination for your hotkey and create custom hotkey actions. To demonstrate KEYMACRO's full potential, let's create a new key combo of Home key+t for creating a new terminal session. Just type the following command in the terminal window: defaults write com.keymacro.command.com.apple.Terminal

MacHomeCreateSession 1 Then press the F1 key to record the new hotkey. The new hotkey will be recorded as HOME+t. After that, close the terminal and launch a new one: open ~/KeyMACRO.app From the main window, select the hotkey combination Home+t from the list and click 'Start hotkey recording'. A new terminal window will appear, and the Home key is bound to the 'Terminal session' application that will perform the created command. To finish the hotkey recording, click the 'Finish hotkey recording' button. To use this hotkey, just type the same command in the new terminal window. You can also create different hotkey combinations and have them trigger the desired action. For instance, if you want to create a new terminal window, create the following hotkey: defaults write

com.keymacro.command.com.apple.Terminal MacCreateTerminal 1 To record this new hotkey, open KeyMACRO.app and in the main window, select the hotkey option 'New Terminal', then press 'Start hotkey recording'. Now, the Hotkey option will be opened, and you can select the desired hotkey combination. When 77a5ca646e

# **ExtraPuTTY Full Product Key**

ExtraPuTTY is intended to enrich the feature set of PuTTY with additional options and tools in the attempt to respond to various user requests and suggestions. Just like its base application, it is a reliable SSH and Telnet client that provides further support for other protocols, such as Rlogin and Raw. References External links Category:Free software programmed in C Category:Software forks Category:Open-source software Category:Public-domain softwareQ: Why the width of an input box in the submit button changes the width of the button? When I set the width of the input box in the submit button, it is as I want it to be. But when I remove the width, then the input box is removed and my text is squeezed in the button. Can anyone tell me why the width is important in the submit button? A: The submit button only works if you set a width on it. If you don't then the default width will be used. From the documentation for HTML button: The first letter in a button must be the same as the first letter in the value of the name attribute. If the value of the name attribute is not specified, then the value of the type attribute is assumed. If the name and type attributes are not specified, then the value of the form attribute is assumed. Are you an American with a post-retirement living dream vacation? If you're in California, there are several cities offering new "retirement communities" called destination retirement communities (DRCs), including an area in Orange County that is nearing opening. The locations, which offer affordable housing options with personalized amenities and services, have been described as "mini-neighborhoods" for retirees and retirees with higher income levels. Ranging in size from 1,200 to 6,800 residents, these communities have a variety of amenities and services, as well as opportunities for social events and activities. Many DRCs are situated on golf courses, and some in California have been likened to an "aspirational community for aging baby boomers," according to KNBC. We visited with Project Vice President Angel Aguilar to learn more about these places: What are the benefits of living in a DRC? Aguilar said these communities offer a variety of opportunities. "We are helping people age in place," she said. "We're providing

### **What's New In?**

ExtraPuTTY is intended to enrich the feature set of PuTTY with additional options and tools in the attempt to respond to various user requests and suggestions. Just like its base application, it is a reliable SSH and Telnet client that provides further support for other protocols, such as Rlogin and Raw. ExtraPuTTY allows you to enjoy the power of PuTTY, while also bringing to the table numerous features to improve connection management and overall usage. Its main window is displayed next to the xterm terminal emulator or even attached to it, providing fast access to its options. The application can sequentially execute user-defined standard or root commands and scenarios in PuTTY's terminal window, providing shortcuts to predefined commands for managing existing sessions and launching new ones, resetting the terminal, starting and stopping tracing and so on. Additionally, a list of special Telnet commands is also available. ExtraPuTTY enables you to use Lua scripts to automate logging in operations, making this process a lot easier. Also, it features tracing capabilities to monitor the sent commands and the received replies to and from the remote system

and allows you to generate a complete HTML report on the matter, comprising details on the station ID and the tracing results. The package also bundles FTPLoader, a small command line program that can act as a FTP client, helping you perform file transfers between computers without making use of the SSH protocol. Other options include easy switch to full screen mode or quick revealing of the system menu. Description: The main window of ExtraPuTTY is displayed next to the xterm terminal emulator or even attached to it, providing fast access to its options. The application can sequentially execute user-defined standard or root commands and scenarios in PuTTY's terminal window, providing shortcuts to predefined commands for managing existing sessions and launching new ones, resetting the terminal, starting and stopping tracing and so on. Additionally, a list of special Telnet commands is also available. ExtraPuTTY enables you to use Lua scripts to automate logging in operations, making this process a lot easier. The package also bundles FTPLoader, a small command line program that can act as a FTP client, helping you perform file transfers between computers without making use of the SSH protocol. Description: The main window of ExtraPuTTY is displayed next to the xterm terminal emulator or even attached to it, providing fast access to its options. The application can sequentially execute userdefined standard or root commands and scenarios in PuTTY's terminal window, providing shortcuts to predefined commands for managing existing sessions and launching new ones, resetting the terminal, starting and stopping tracing and so on. Additionally, a list of special Telnet commands is also available. ExtraPuTTY enables you to use Lua

# **System Requirements:**

Minimum: OS: Windows XP SP3 (64-bit) or Windows Vista SP2 (64-bit) Processor: Intel Core 2 Duo 2.8Ghz or AMD Athlon 64 X2 Dual Core 2.8Ghz Memory: 1GB RAM Hard Disk: 1GB free disk space Graphics Card: DirectX 9.0 compatible card w/nVidia GeForce FX 5950 or ATI Radeon HD 2900 Networking: Broadband Internet connection DirectX: DirectX 9.0 compatible card

Related links:

<https://kcmuslims.com/advert/aircast-2-1-1-0-crack-pc-windows/> <https://5gnewshubb.com/2022/06/06/pampa-crack-x64/> [http://viabestbuy.co/wp-content/uploads/2022/06/Server\\_Genius.pdf](http://viabestbuy.co/wp-content/uploads/2022/06/Server_Genius.pdf) <https://sourceshop.org/filetool-lifetime-activation-code-obtain-win-mac-newest/> [https://rosehillwellness.com/wp](https://rosehillwellness.com/wp-content/uploads/2022/06/Beauty_Motion_Detection_Toolkit.pdf)[content/uploads/2022/06/Beauty\\_Motion\\_Detection\\_Toolkit.pdf](https://rosehillwellness.com/wp-content/uploads/2022/06/Beauty_Motion_Detection_Toolkit.pdf) <http://enricmcatala.com/?p=3886> <https://amzhouse.com/wp-content/uploads/2022/06/ConvertImg.pdf> <https://scdroom123.com/2022/06/06/snipper-patch-with-serial-key/> [https://reilotersore.wixsite.com/blogimabsau/post/soulseek-password-recovery-crack](https://reilotersore.wixsite.com/blogimabsau/post/soulseek-password-recovery-crack-win-mac)[win-mac](https://reilotersore.wixsite.com/blogimabsau/post/soulseek-password-recovery-crack-win-mac) <http://shop.chatredanesh.ir/?p=14762>